# ПРАВИТЕЛЬСТВО РОССИЙСКОЙ ФЕДЕРАЦИИ ФГАОУ ВО НАЦИОНАЛЬНЫЙ ИССЛЕДОВАТЕЛЬСКИЙ УНИВЕРСИТЕТ «ВЫСШАЯ ШКОЛА ЭКОНОМИКИ»

Факультет компьютерных наук Образовательная программа «Прикладная математика и информатика»

Отчет о программном проекте

на тему: Численные методы линейной алгебры

Выполнил:

Студент группы БПМИ211

Подпись

П.С. Шайдурова И.О.Фамилия

25.05.2023 Дата

Принял:

Руководитель проекта Дмитрий Витальевич Трушин Имя, Отчество, Фамилия

доцент, к.ф.-м.н. Должность, ученое звание

ФКН НИУ ВШЭ

Место работы (Компания или подразделение НИУ ВШЭ)

VpymuH

Дата проверки 2023

Оценка (по 10-ти бальной шкале) Подпись

Москва 2023

# Содержание

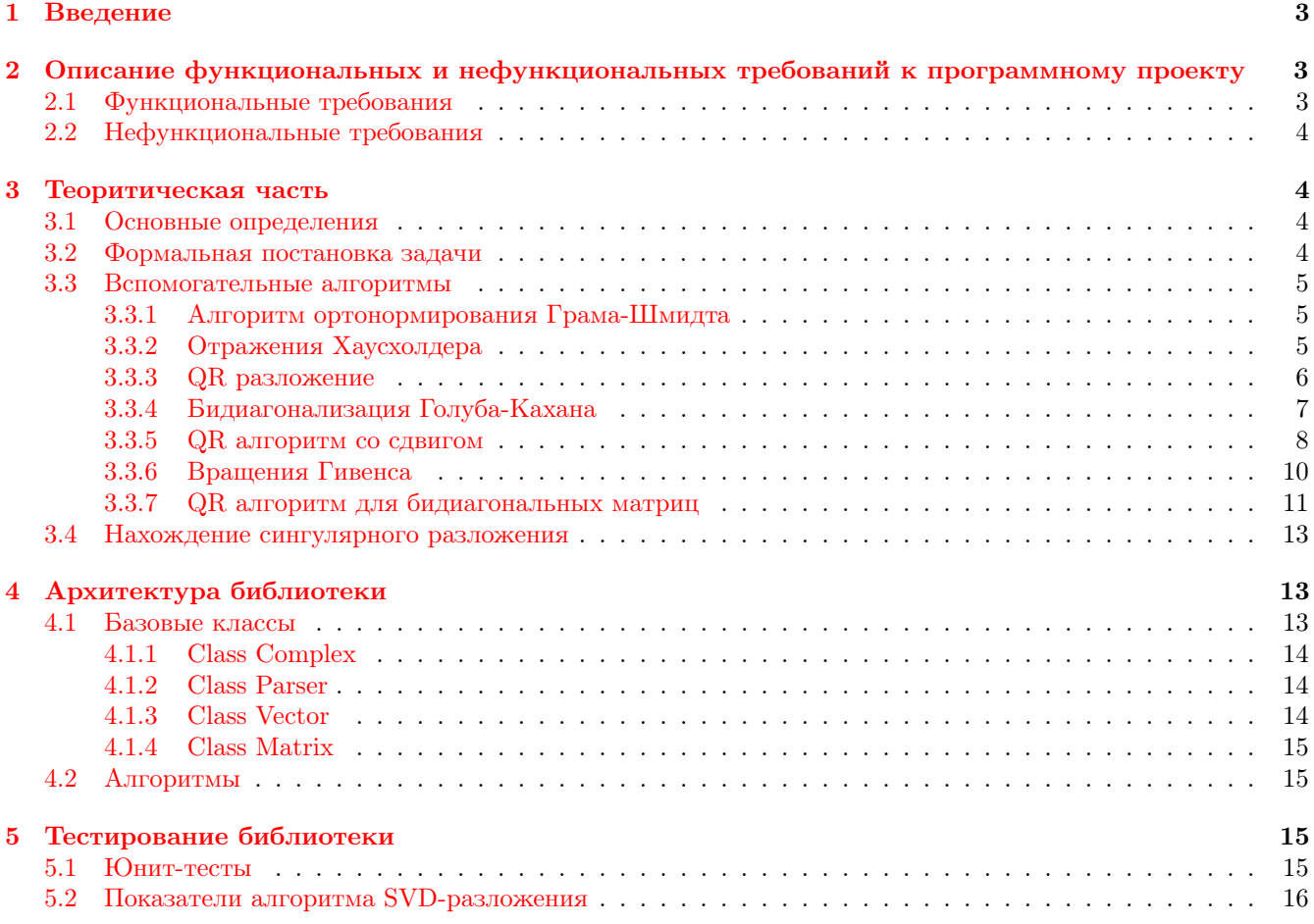

### Аннотация

Основной целью проекта является изучение вычислительно-устойчивого алгоритма по поиску сингулярного разложения матрицы, а также имплементация и тестирование библиотеки на языке C++ для работы с матрицами, включающая в себя ранее изученный алгоритм.

### <span id="page-2-0"></span>1 Введение

Численные методы в линейной алгебре позволяют решать матричные задачи с помощью приближенных прикладных алгоритмов. Две главные задачи, которые исследователи пытаются решить с помощью таких алгоритмов - это нахождение быстрых и устойчивых алгоритмов по поиску решений систем линейных уравнений или собственных значений матрицы.

Задача по поиску сингулярного разложения заключается в том, чтобы для любой матрицы комплексных чисел  $A \in M_{n \times m}(\mathbb{C})$  найти матрицы  $U \in M_{n \times n}(\mathbb{C}), V \in M_{m \times m}(\mathbb{C}), \Sigma \in M_{n \times m}(\mathbb{R}),$  что  $A = U\Sigma V^*$ , где  $UU^* = E, VV^* = E$ , иными словами  $U$  и  $V -$ унитарные матрицы и  $\Sigma - - -$  это диагональная матрица, на диагонали которой стоят в порядке убывания сингулярные значения матрицы:  $\sigma_1 \geq \sigma_2 \geq \cdots \geq \sigma_r \geq 0$ .

В теоритической части изучен вычислительно-устойчивый алгоритм для поиска SVD. Во-первых, нужно бидиагонализовать матрицу [5, Part 2. Theorem 1] [4, Chapter 4], с помощью домножения ее с двух сторон на унитарные, получив матрицу В. Затем мы будем неявно работать с симметричной матрицей  $B^tB$  [6, Chapter 1.3. Внутри будут использованы повороты Гивенса [4, Chapter 4]. Это будет сделано на основе QR алгоритма со сдвигом Уилкинсона [7, Lecture 29]. Само QR разложение будет найдено с помощью устойчивого алгоритма, который основан на отражения Хаусхолдера [4, Chapter 4]. В процессе будет также использована устойчивая модификация алгоритма Грама-Шмидта [7, Lecture 8].

Основной целью работы стала библиотека для работы с матрицами, в которой и реализован алгоритм по поиску сингулярного разложения, представленный в работе. В отчете также отображен дизайн архитектуры. К библиотеке написаны автоматические тесты, которые проверяют все крайние случаи. А также автоматические тесты, которые дают понять о зависимости времени работы программы от размеров матрицы. Результаты тестов на производительность отображены в отчете.

Вся работа будет размещена в github-репозитории [2].

### <span id="page-2-1"></span> $\overline{2}$ Описание функциональных и нефункциональных требований к программному проекту

Необходимо реализовать библиотеку для работы с матрицами.

### <span id="page-2-2"></span> $2.1$ Функциональные требования

Библиотека должна предоставлять пользователю классы Matrix и Vector, которые будут являться абстракциями для матриц и векторов над полем С, соответственно. Для этих классов должны быть реализованы базовые действия над ними: сложение, вычитание, сопряжение, домножение на скаляр, поэлементное умножение, матричное умножение (алгоритмы умножения матриц не являются предметом изучения этой работы, поэтому достаточно наивной имплементации за  $\mathcal{O}(n^2m)$ ). Комплексные числа должны представляться классом Complex, все необходимые операции для него также должны быть реализованы. Для комплексных чисел также должен быть написан парсер. Его аргумент — строка  $a \pm bi$ , где  $b \ge 0$ , написанная без пробелов (если  $a = 0$ , то писать знак перед мнимой частью необязательно, как и a). Возвращаемое значение — прочитанное комплексное число.

Основной частью библиотеки будет являться реализация алгоритма поиска SVD (и вспомогательных функций), который должен быть эффективным и вычислительно устойчивым. На его вход будет подаваться единственная матрица A произвольного размера  $m \times n$ , а в качестве результата он должен возвращать три матрицы, образующих искомое разложение А. Аналогично, будет реализована функция, позволяющая получить по матрице ее QR-разложение, а также функция, производящая ортогонализацию Грама-Шмидта для матриц полного ранга.

К библиотеке должны быть написаны функции для автоматического тестирования всех ее основных методов на заранее подготовленных тестах.

#### <span id="page-3-0"></span> $2.2\,$ Нефункциональные требования

- Программа должна быть написана на языке C++ и соответствовать стандарту c++17
- Программа должна компилироваться компилятором, предоставляемым GNU GCC, запущенным с опциями -Wall -Wextra -Werror
- Программа не должна использовать сторонних библиотек, производящих вычисления над матрицами
- Необходимо использовать git в качестве системы контроля версия и GitHub для удаленного репозитория. История коммитов должна отображать процесс разработки проекта, все названия должны быть на английском языке
- Все комментарии должны быть на английском языке.
- Для сборки будет использоваться Стаке версии не ниже 3.17
- Код должен соответствовать Google C++ Style guide [3]
- Использование библиотеки GoogleTest для написания автоматических тестов
- На компьютерах, где будет запускаться приложение или будет использоваться библиотека, должно быть хотя бы 4 гигабайта оперативной памяти

### <span id="page-3-1"></span>3 Теоритическая часть

#### <span id="page-3-2"></span>3.1 Основные определения

**Определение 1.** Эрмитово-сопряженная матрица – это матрица  $A^* \in M_{n \times m}(\mathbb{C})$ , полученная из данной матрицы  $A \in M_{m \times n}(\mathbb{C})$ , после транспонирования и сопряжения каждого ее элемента, то есть  $A^* = A^t$ 

**Определение 2.** Унитарная матрица – это матрица  $A \in M_{n \times n}(\mathbb{C})$ , для которой верно  $AA^* = A^*A = E$ .

**Определение 3.** Норма вектора 
$$
v \in \mathbb{C}^n
$$
 – это  $\sqrt{\sum_{i=1}^n \overline{v_i} \cdot v_i}$ , где  $v = \begin{pmatrix} v_1 \\ v_2 \\ \vdots \\ v_n \end{pmatrix}$ . Обозначается как  $||v||_2$ или  $||v||$ .

### <span id="page-3-3"></span> $3.2$ Формальная постановка задачи

Пусть дана матрица  $A \in M_{n \times m}(\mathbb{C})$ . Нужно найти:

- 1. Матрица  $U \in M_{n \times n}(\mathbb{C})$  унитарная.
- 2. Матрица  $V \in M_{m \times m}(\mathbb{C})$  унитарная.

3. Матрица 
$$
\Sigma \in M_{n \times m}(\mathbb{C})
$$
, причем  $\Sigma = \begin{pmatrix} \sigma_1 & & & & & \\ & \ddots & & & & \\ & & \sigma_r & & & \\ & & & 0 & & \\ & & & & \ddots & \\ & & & & & 0 \end{pmatrix}$ , где вне диагонали стоят нули и $\vdots$ 

 $\tau_1 \geq \sigma_2 \geq$  $\ldots \geq \sigma_r \geq$ 

Такие, что  $U\Sigma V^* = A$  – сингулярное разложение матрицы (SVD).

#### <span id="page-4-0"></span>3.3 Вспомогательные алгоритмы

#### <span id="page-4-1"></span>3.3.1 Алгоритм ортонормирования Грама-Шмидта

Пусть дана система из *n* линейно независимых<sup>1</sup> векторов -  $a_1, a_2, ..., a_n \in \mathbb{C}^m$ . Нужно найти ортонормированный базис  $v_1, v_2, \ldots, v_n \in \mathbb{C}$  пространства образованного данными векторами.

Рассмотрим момент, когда  $v_1, v_2, \ldots, v_k$   $(k \geq 0)$  - уже ортогонализованы, то есть  $\forall i \leq k : ||v_i|| = 1$  и  $\forall i, j \leq k, i \neq j : v_i^* v_j = v_j^* v_i = 0$ . Хотим добавить к этой системе вектор  $v_{k+1}$ . Рассмотрим процесс:

1. 
$$
v_{k+1}^{(0)} = a_{k+1}
$$
  
\n2.  $i = 0, 1, ..., k: v_{k+1}^{(i)} = v_{k+1}^{(i-1)} - v_i v_i^* v_{k+1}^{(i-1)} = v_{k+1}^{(i-1)} - v_i^* v_{k+1}^{(i-1)} v_i$   
\n3.  $v_{k+1} = \frac{v_{k+1}^{(k+1)}}{\|v_{k+1}^{(k+1)}\|}$ 

В конце нужно нормировать  $v_{k+1}$ .

Отмечу, что в отличе классической версии алгоритма Грама-Шмидта такая модификация вычислительноустойчива, хотя сама реализация почти не отличается от классической версии.

Приведем псевдокод модифицированного алгоритма Грама-Шмидта.

### Algorithm 1: Gram-Schmidt process

**Input**: Integer number *n* and *n* vectors  $a_i$ ,  $i = 0, 1, \dots, n-1$ , where each  $a_i$  is in  $\mathbb{C}^m$  and  $a_i$  are linear independent.

**Output:** *n* vectors  $v_i$ ,  $i = 0, 1, \dots, n-1$ , where each element is a vector in  $\mathbb{C}^m$  and  $v_i$  are orthonormal basis of space  $\langle a_0, a_2, \cdots, a_{n-1} \rangle$ .

 $v = a$ 2 for  $k \leftarrow 0$  to  $n-1$  do  $v[k] = v[k]/\texttt{abs}(v[k])$  $\overline{3}$ for  $i \leftarrow k+1$  to  $n-1$  do  $\overline{\mathbf{4}}$  $|v[i] = v[i] - v[k]^* \cdot v[i] \cdot v[k]$  ${\bf 5}$ end for  $6\phantom{.}$ 7 end for

### $\boldsymbol{s}$  return  $v$

Количество операций процесса ортонормирования Грама-Шмидта системы из  $\boldsymbol{n}$ векторов размером  $\boldsymbol{m}$ есть  $\sum_{k=1}^n \sum_{i=1}^{k-1} \mathcal{O}(m) = \mathcal{O}(n^2m).$ 

### <span id="page-4-2"></span>3.3.2 Отражения Хаусхолдера

Пусть дан вектор  $x \in \mathbb{C}^n$ . Рассмотрим унитарную матрицу  $P = \mathbb{E}_n - 2 \cdot u \cdot u^*$  со свойством, что

$$
Px = x - u(2u^*x) = \alpha \cdot e_1 = \begin{pmatrix} \alpha \\ 0 \\ \vdots \\ 0 \end{pmatrix} n \text{ times,}
$$

причем  $\alpha \in \mathbb{R}$ . Выберем

$$
u = \frac{x - \rho ||x|| e_1}{||x - \rho ||x|| e_1||},
$$

где  $|\rho| = 1$ . Для устойчивости, выберем  $\rho = sgn(x)$  в вещественном случае и  $\rho = -e^{i\phi}$ , где  $x = |x|e^{i\phi}$  в комплексном случае. При  $x = 0$ ,  $\rho$  можно выбирать произвольно.

<span id="page-4-3"></span> ${}^{1}$ Случай зависимых векторов будет разобран ниже в алгоритме нахождения QR разложения

Заметим, что если применить полученный  $P$  к матрице с первым столбцом x, то первый столбец матрицы занулится, кроме левого верхнего элемента. Обобщая, чтобы обнулить элементы  $A_{l,k}, A_{l+1,k}, \ldots, A_{n,k}$   $(1 \leq l \leq n)$  $n \leq k \leq m$ ) матрицы  $A \in M_{n \times m}(\mathbb{C})$  нужно применить слева оператор

$$
P = \begin{pmatrix} \mathbb{E}_{l-1} & 0^T \\ 0 & \mathbb{E}_{n-l+1} - 2uu^* \end{pmatrix},
$$

где

$$
u = \frac{x - \rho ||x|| e_1}{\|x - \rho ||x|| e_1\|}
$$

и  $x = \begin{pmatrix} A_{l,k} \\ A_{l+1,k} \\ \vdots \end{pmatrix}$ ,  $\rho$  определено также, как и выше.

Абсолютно аналогичные рассуждения работают со строками, если применять отражения Хаусхолдера справа.

Асимптотика одного построения отражения (то есть нахождения u) есть  $\mathcal{O}(n)$ .

#### <span id="page-5-0"></span> $3.3.3$ QR разложение

Пусть дана матрица  $A \in M_{n \times m}(\mathbb{C})$ . Нужно найти унитарную матрицу  $Q \in M_{n \times n}(\mathbb{C})$  и верхнетреугольную матрицу  $R \in M_{n \times m}(\mathbb{C})$  такие, что  $A = QR$ .

Несложно заметить, что в алгоритме Грама-Шмидта вектор  $v_j \in \langle v_1, v_2, \ldots, v_{j-1}, a_j \rangle$ , тогда  $a_j \in \langle v_1, v_2, \ldots, v_j \rangle$ . Значит  $[a_1, a_2, \ldots, a_n] = [v_1, v_2, \ldots, v_n] \cdot R$ , где R - верхнетругольная матрица.

Но у произвольной матрицы А столбцы могут быть не линейно независмы. Тогда во время алгоритма Грама-Шмидта вместо  $v_i$  получится 0, если этот вектор лежит в  $\langle v_1, v_2, \ldots, v_{i-1}, a_i \rangle$ , а тогда и  $a_i$  лежит в  $\langle v_1, v_2, \ldots, v_i \rangle$ . Через  $v_i$  не нужно считать следующие вектора.

В процессе ортонормирования Грама-Шмидта обозначим за  $r_{i,k+1} = v_i^* v_{k+1}^{(i-1)}$ , если  $v_i$  получилось ненулевым, а иначе  $r_{i,k+1} = 0$ . Кроме того,  $r_{i,i} = \|v_{k+1}^{(k+1)}\|$ . Тогда из алгоритма следует, что  $a_k = \sum_{i=1}^k v_i \cdot r_{i,k}$  и  $(r_{i,j})$  -

искомая верхнетреугольная матрица.

Получилось, что  $A = [v_1, v_2, \ldots, v_n] \cdot R_0$ , но могут быть нулевые вектора среди  $v_1, v_2, \ldots, v_n$ , а значит матрица не унитарная. Просто уберем все нулевые вектора из матрицы  $Q_0 = [v_1, v_2, \ldots, v_n]$ , а соответсвенно и все нулевые строки из матрицы  $R_0$ . Получатся матрицы  $Q_1 \in M_{n \times k}(\mathbb{C}), R_1 \in M_{k \times m}(\mathbb{C}),$  где  $A = Q_1 \cdot R_1$ .

Только что найденные матрицы будут не того размера. Дополним их:

$$
R = \begin{pmatrix} R_1 \\ 0 & \cdots & 0 \\ \vdots & & \vdots \\ 0 & \cdots & 0 \end{pmatrix} \bigg\} n - k \text{ times}
$$

Кроме того, пусть  $Q_1 = [v_1, v_2, \ldots, v_k]$ . Дополним вектора  $v_1, v_2, \ldots, v_k$  до базиса  $R^n$ . Для этого добавим все вектора стандартного базиса, а затем ортонормируем полученные  $n+k$  векторов алгоритмом Грама-Шмидта, не изменяя первые k векторов. Все полученные вектора и будут составлять матрицу  $Q \in M_{n \times n}(\mathbb{C})$ .

Обощая все выше сказанное, приведем псевдокод:

Algorithm 2: QR decomposition

**Input**: Integer numbers *n*, *m* and matrix  $A \in M_{n \times m}(\mathbb{C})$ . **Output:** Unitary matrix  $Q \in M_{n \times n}(\mathbb{C})$  and upper-diagonal matrix  $R \in M_{n \times m}(\mathbb{C})$  where  $A = QR$ .  $Q = \parallel, R = \parallel 0 \parallel$ 2 for  $k \leftarrow 0$  to  $n-1$  do  $3 \mid Q[k] = A[k]$ //  $A[i]$  is a i-th column of A. 4 end for

Algorithm 2: QR decomposition(continued)

5 for  $k \leftarrow 0$  to  $n - 1$  do 6 if abs $(Q[k]) \neq 0$  then  $\tau$  |  $R[k][k] = abs(Q[k])$  $\mathbf{s}$  |  $Q[k] = Q[k]/\mathtt{abs}(Q[k])$ 9 else 10 continue  $11$  end if 12 for  $i \leftarrow k + 1$  to  $n - 1$  do 13 **if** abs $(Q[i]) \neq 0$  then 14 | |  $R[k][i] = Q[k]^* \cdot Q[i]$ 15  $|$   $|$   $|$   $Q[i] = Q[i] - R[k][i] \cdot Q[k]$  $16$  end if  $17$  end for 18 end for 19  $/*$  Delete columns of matrix  $Q$  that consist only of zeros.  $*/$ 20 eraseNullColumns $(Q)$ 21 /\* Delete rows of matrix  $R$  that consist only of zeros. 22 eraseNullRows $(R)$ 23 /\* Add zero rows in matrix  $R$  to the bottom of the matrix so that there are n rows in total. 24 addNullRows $(R, n)$ 25 /\* Complements vectors to an orthonormal basis of  $\mathbb{C}^n$ , if it possible.  $*/$ 26 completeOrthonormalBasis $(Q, n)$ 27 return  $Q, R$ 

Асимптотика равна асимптотике Грама-Шмидта, то есть  $\mathcal{O}(mn^2)$ .

Но в коде будут использоваться отражения Хаусхолдера. Будем просто занулять столбцы в данной матрице. Напишем псевдокод:

Algorithm 4: QR decomposition with Householder reflections (continued)

**Input** : Integer numbers *n*, *m* and matrix  $A \in M_{n \times m}(\mathbb{C})$ . **Output:** Unitary matrix  $Q \in M_{n \times n}(\mathbb{C})$  and upper-diagonal matrix  $R \in M_{n \times m}(\mathbb{C})$  where  $A = QR$ .  $1 \ Q = \mathbb{E}_n$ 2 for  $i \leftarrow 0$  to min $(n-1, m-1)$  do 3  $\vert\quad$  /\* function leftReflection $(A,l,k)$  return Householder reflection  $(E_n-2uu^*)$  that zeroes  $A_{l+1,k}, A_{l+2,k}, \ldots, A_{n,k}$  \*/ 4 |  $P = \text{leftReflection}(A, i, i)$  $5 \mid Q = P \cdot Q$ 6  $A = P \cdot A$ <sup>7</sup> end for

### s return  $Q^*, R$

Время работы такого алгоритма есть  $\mathcal{O}(n \cdot n^2),$  так как построение одного отражения Хаусхолдера работает за  $\mathcal{O}(n)$ , а затем полученный вектор умножается на матрицу размеров  $n \times m$  и  $n \times n$ .

### <span id="page-6-0"></span>3.3.4 Бидиагонализация Голуба-Кахана

Пусть дана матрица  $A \in M_{n \times m}(\mathbb{C})$ . Нужно привести матрицу A в бидиагональную матрицу

$$
B = \begin{pmatrix} \alpha_1 & \beta_1 & & & \\ & \alpha_2 & \beta_2 & & \\ & & \ddots & \ddots & \\ & & & \alpha_{k-1} & \beta_{k-1} \\ & & & & \alpha_k \end{pmatrix} \in M_{n \times m}(\mathbb{R}),
$$

где  $k = \min(n, m)$ , и  $A = UBV^*$ , где  $U \in M_{n \times n}(\mathbb{C}), V \in M_{m \times m}(\mathbb{C})$  - унитарные матрицы.

Воспользуемся опять отражениями Хаусхолдера. Рассмотрим соответсвующий процесс на примере матрицы  $4 \times 5$ .

$$
\begin{pmatrix}\n\times & \times & \times & \times & \times \\
\times & \times & \times & \times & \times \\
\times & \times & \times & \times & \times\n\end{pmatrix} \xrightarrow{P_1^*} \begin{pmatrix}\n\times & \times & \times & \times & \times \\
0 & \times & \times & \times & \times \\
0 & \times & \times & \times & \times\n\end{pmatrix} \xrightarrow{Q_1} \begin{pmatrix}\n\times & \times & 0 & 0 & 0 \\
0 & \times & \times & \times & \times & \times \\
0 & \times & \times & \times & \times & \times\n\end{pmatrix} \xrightarrow{P_2^*} \begin{pmatrix}\n\times & \times & 0 & 0 & 0 \\
0 & \times & \times & \times & \times \\
0 & 0 & \times & \times & \times \\
0 & 0 & \times & \times & \times\n\end{pmatrix} \xrightarrow{P_2^*} \begin{pmatrix}\n\times & \times & 0 & 0 & 0 \\
0 & 0 & \times & \times & \times \\
0 & 0 & \times & \times & \times\n\end{pmatrix}
$$
\n
$$
\xrightarrow{Q_2} \begin{pmatrix}\n\times & \times & 0 & 0 & 0 \\
0 & \times & \times & 0 & 0 \\
0 & 0 & \times & \times & \times \\
0 & 0 & \times & \times & \times\n\end{pmatrix} \xrightarrow{P_3^*} \begin{pmatrix}\n\times & \times & 0 & 0 & 0 \\
0 & \times & \times & 0 & 0 \\
0 & 0 & \times & \times & \times \\
0 & 0 & 0 & \times & \times \\
0 & 0 & 0 & \times & \times\n\end{pmatrix} \xrightarrow{P_3^*} \begin{pmatrix}\n\times & \times & 0 & 0 & 0 \\
0 & \times & \times & 0 & 0 \\
0 & 0 & \times & \times & 0 \\
0 & 0 & 0 & \times & \times \\
0 & 0 & 0 & \times & \times\n\end{pmatrix}
$$

Причем  $P_1, P_2, P_3$  и  $Q_1, Q_2, Q_3$  – это отражения Хаусхолдера, которые зануляют соответствуюзие столбцы/строки.

Заметим, что элементы на диагонали и субдиагонали получаются вещественными в силу определния отражений Хаусхолдера.

Тогда псевдокод будет следующим:

Algorithm 5: Golub-Kahan bidiagonalization

**Input** : Integer numbers *n*, *m* and matrix  $A \in M_{n \times m}(\mathbb{C})$ . **Output:** Matrices  $U \in M_{n \times n}(\mathbb{C})$ ,  $V \in M_{m \times m}(\mathbb{C})$  and vectors  $\alpha$ ,  $\beta$ , such that  $A = UBV^*$  where B is bidiagonal with diagonals equal to  $\alpha$  and  $\beta$  $1 \ V = \mathbb{E}_n, U = \mathbb{E}_m$ 2 diagonal  $=$   $\parallel$ **3** subdiagonal  $=$   $\parallel$ 4 for  $i \leftarrow 0$  to min $(n-1, m-1)$  do 5  $\vert\quad$  /\* function leftReflection $(A,l,k)$  return matrix of Householder reflection  $(E_n-2uu^*)$  that zeroes  $A_{l+1,k}, A_{l+2,k}, \ldots, A_{n-1,k}$  and new number in place of  $A_{l,k}$  \*/ 6 |  $P, \alpha = \text{leftReflection}(A, i, i)$  $7 \mid diagonal.push(\alpha)$  $8 \mid V = P \cdot V$  $9 \mid A = P \cdot A$ 10 if  $i+1 < m$  then 11  $\vert$  /\* function  $rightReflection (A, l, k)$  return matrix of Householder reflection  $(E_n-2u^*u)$  that zeroes  $A_{k,l+1}, A_{k,l+2}, \ldots, A_{k,m-1}$  and new number in place of  $A_{k,l}$  \*/ 12  $|$   $Q, \beta =$  rightReflection $(A, i, i + 1)$ 13 |  $subdiagonal.push(\beta)$ 14  $U = U \cdot Q$ 15  $A = A \cdot Q$  $16$  end if <sup>17</sup> end for 18 return diagonal, subdiagonal,  $V^*$ , U

Время работы алгоритма такое же, как и в случае QR разложения (с учетом того, что делаются преобразования и слева, и справа), то есть  $\mathcal{O}(\min(n,m)\cdot(n^2+m^2))$ 

### <span id="page-7-0"></span>3.3.5 QR алгоритм со сдвигом

Пусть дана симметричная тридиагональная матрица  $A\in M_{n\times n}(\mathbb{R}).$  Хотим найти ее разложение  $A=QDQ^t,$ где  $Q \in M_{n \times n}(\mathbb{R})$  – унитарная матрица и матрица  $D \in M_{n \times n}(\mathbb{R})$  – диагональная матрица, состоящая из собственных значений матрицы A.

Если матрица  $A$  - это уже диагональная матрица, то  $Q = E$  и  $D = A$ .

Иначе рассмотрим итеративный процесс. Пусть  $A^{(0)} = A$ . Нужно найти  $A^{(k)}$  из  $A^{(k-1)}$ . Пусть

$$
\mu_k = A_{nn}^{(k-1)} - \frac{\text{sgn}(\sigma) \left(A_{n,n-1}^{(k-1)}\right)^2}{|\sigma| + \sqrt{\sigma^2 + \left(A_{n,n-1}^{(k-1)}\right)^2}}
$$

где  $\sigma = \frac{1}{2} \left( A_{n-1,n-1}^{(k-1)} - A_{nn}^{(k-1)} \right)$  и sgn(0) = 1. Найдем QR разложение матрицы  $A^{(k-1)} - \mu_k E = Q^{(k)} R^{(k)}$ . Тогда  $A^{(k)} = R^{(k)}Q^{(k)} + \mu_k E.$ 

Несложно заметить, что

$$
A^{(k)} = (Q^{(k)})^t (A^{(k-1)} - \mu_k E) Q^{(k)} + \mu_k E.
$$

Откуда

$$
A^{(k-1)} = Q^{(k)} A^{(k)} \left( Q^{(k)} \right)^t.
$$

Такими действиями можно восстановить изначальное разложение для А.

Теперь если в  $A_{(k)}$  для какого-то *j* верно, что  $A_{i,i+1}^{(k)}$  достаточно близко к нулю, то скажем, что  $A_{i,i+1}^{(k)} =$  $A_{j+1,j}^{(k)} = 0$ , чтобы получить  $A^{(k)} = \begin{pmatrix} A_1 & 0 \\ 0 & A_2 \end{pmatrix}$ , а затем продолжим алгоритм для  $A_1 = Q_1 D_1 Q_1^t$  и  $A_2 =$  $Q_2D_2Q_2^t$ , найдя их разложения, а затем найти решения и для матрицы  $A_{(k)}$ , сделав  $Q^{(k)} = \begin{pmatrix} Q_1 & 0 \\ 0 & Q_2 \end{pmatrix}$  и

$$
D^{(k)} = \begin{pmatrix} D_1 & 0 \\ 0 & D_2 \end{pmatrix}
$$

Algorithm 6: QR algorithm with Wilkinson shift

**Input**: Integer numbers *n*, symmetric tridiagonal matrix  $A \in M_{n \times n}(\mathbb{R})$  and float number  $\varepsilon$  - precision. **Output:** Unitary matrix  $C \in M_{n \times n}(\mathbb{R})$  and diagonal matrix  $D \in M_{n \times n}(\mathbb{R})$  where  $A = CDC^t$ .  $1\ \ C=\mathbb{E}_n$ //  $E_k$  is a unit square matrix  $k \times k$ 2 while  $!\texttt{isDiagonal}(A)$  do /\* Calculate Wilkinson shift  $\overline{3}$  $\ast/$  $\sigma = (A[n-1][n-1]-A[n][n])/2$  $\overline{4}$  $\mu = A[n][n] - (\texttt{sign}(\sigma) \cdot (A[n][n-1])^2)) / (\texttt{abs}(\sigma) + \sqrt{\sigma^2 + (A[n][n-1])^2)})$ 5  $Q, R = \texttt{QRDecomposition}(A - \mu \cdot \mathbb{E}_n)$  $\boldsymbol{6}$  $A = RQ + \mu \mathbb{E}_n$  $\overline{7}$  $C = C \cdot Q$  $\mathbf{R}$ for  $k \leftarrow 0$  to  $n-1$  do 9 if  $A[k][k+1] < \varepsilon$  then 10  $A[k][k+1] = 0$ 11  $A[k+1][k] = 0$ 12  $A_1, A_2 = splitMatrix(A, k+1, n)$  // Split matrix to sum of two symmetric tridiagonal 13 matrices where the first one is a upper left corner matrix  $(k+1) \times (k+1)$  and the second one is a down right corner matrix  $(n-k+1) \times (n-k+1)$  $C_1, D_1 = \texttt{QRAlgorithm}(k+1, A_1, \varepsilon)$ // recursive call 14  $C_2, D_2 = \texttt{QRAlgorithm}(n-k+1, A_2, \varepsilon)$ // recursive call 15 //  $A = \begin{pmatrix} D_1 & 0 \\ 0 & D_2 \end{pmatrix}$ <br>//  $C_3 = \begin{pmatrix} C_1 & 0 \\ 0 & C_2 \end{pmatrix}$  $A = \texttt{mergeMatrix}(D_1, D_2)$ 16  $C_3 = \texttt{mergeMatrix}(C_1, C_2)$   $C = C \cdot C_3$  $17$ 18 break 19 end if 20 end for  $21$ 22 end while 23 return  $C, A$ 

В этом алгоритме можно использовать  $\mu_k = 0 - \text{b}$  этом случае получим классическую версию QRалгоритма (без сдвига). Однако в этом случае сходимость будет очень медленной или даже отсутсвовать. Если же брать  $\mu_k$  как описано выше, то алгоритм будет иметь доказуемую кубическую сходимость (квадратичную в худшем случае), то есть элементы на диагонали будут кубически сходится к собсвтенным значениям матрицы. Отметим отдельно, что на практике алгоритм всегда сходится. Тогда, так как одна итерация алгоритма работает за  $\mathcal{O}(n^3)$ , то весь QR-алгоритм будет занимать  $\mathcal{O}(n^3|\log\varepsilon|)$  времени.

### <span id="page-9-0"></span>3.3.6 Вращения Гивенса

Пусть дан вектор $x\in\mathbb{R}^n=\begin{pmatrix}x_1\\x_2\\ \vdots\\x_n\end{pmatrix}$ и два индекса $i$ и  $j$   $(1\leq i,j\leq n).$  Нужно найти такую унитарную матрицу $\alpha$ 

$$
G \in M_{n \times n}(\mathbb{R}), \text{ two } G^t x = \begin{pmatrix} x_1 \\ \widetilde{x_2} \\ \vdots \\ \widetilde{x_w} \end{pmatrix}, \text{ the } \widetilde{x_k} = \begin{cases} \text{mousbonishoe, } & k = i \\ 0, & k = j \\ x_k & \text{undave} \end{cases}
$$

Будем использовать матрицу

$$
G = \begin{pmatrix} 1 & \dots & 0 & \dots & 0 & \dots & 0 \\ \vdots & \ddots & \vdots & & \vdots & & \vdots \\ 0 & \dots & c & \dots & s & \dots & 0 \\ \vdots & & \vdots & \ddots & \vdots & & \vdots \\ 0 & \dots & -s & \dots & c & \dots & 0 \\ \vdots & & \vdots & & \vdots & \ddots & \vdots \\ 0 & \dots & 0 & \dots & 0 & \dots & 1 \end{pmatrix}
$$

которая отличается от единичной в четырех индексах  $(G_{i,i} = c, G_{j,j} = c, G_{i,j} = s \times G_{j,i} = -s)$ . Тогда должно быть выполнено, что

$$
\begin{pmatrix} c & -s \\ s & c \end{pmatrix} \cdot \begin{pmatrix} x_i \\ x_j \end{pmatrix} = \begin{pmatrix} r \\ 0 \end{pmatrix}
$$

Исходя из того, что  $G -$ унитарная матрица (то есть  $c^2 + s^2 = 1$ ) найдем

$$
c = \frac{x_i}{\sqrt{x_i^2 + x_j^2}} = \frac{1}{\sqrt{1 + \frac{x_j^2}{x_i^2}}} = \frac{x_i}{x_j} \frac{1}{\sqrt{1 + \frac{x_i^2}{x_j^2}}}
$$

 $\,$  M

$$
s = \frac{-x_j}{\sqrt{x_i^2 + x_j^2}} = \frac{x_j}{x_i} \frac{1}{\sqrt{1 + \frac{x_j^2}{x_i^2}}} = \frac{1}{\sqrt{1 + \frac{x_j^2}{x_j^2}}}
$$

Вычислительно устойчивое вычисление основывается на формлуах, где фигурирует отношения  $x_i$  и  $x_j$ .

## Algorithm 7: Givens rotation

**Input** : Two real numbers  $a, b$  and real number  $\varepsilon$  – precision **Output:** Two reals numbers c, s that  $c^2 + s^2 = 1$  and  $\begin{pmatrix} c & s \\ -s & c \end{pmatrix}^t \cdot \begin{pmatrix} a \\ b \end{pmatrix} = \begin{pmatrix} r \\ 0 \end{pmatrix}$ 

1 if abs(b)  $\lt \varepsilon$  then  $2 |$  return 1.0, 0.0 3 end if 4 if  $abs(b) > abs(a)$  then  $t=-a/b$  $\overline{5}$  $s = 1/\sqrt{1+t^2}$  $\bf{6}$  $c = ts$  $\overline{7}$ return  $c, s$ 9 end if

Algorithm 7: Givens rotation(continued)

18  $t = -b/a$ 19  $c = 1/\sqrt{1+t^2}$ 20  $s = tc$ 21 return  $c, s$ 

Время нахождения c, s составляет  $\mathcal{O}(1)$ , но если мы хотим найти матрицу, то будет уже  $\mathcal{O}(n^2)$ .

Заметим, что матрицу можно применять и к столбцу какой-то матрицы, чтобы занулить определенное значение.

#### <span id="page-10-0"></span> $3.3.7$ QR алгоритм для бидиагональных матриц

Пусть  $J_0 = B \in M_{n \times n}(\mathbb{R})$  – квадратная бидиагональная матрица. Будем делать итерационный процесс:  $J^{(i+1)} = S^{(i)t} J^{(i)} T^{(i)}$  – бидиагональная матрица, где  $S^{(i)}$ ,  $T^{(i)}$  – унитраные матрицы. Такая последовательность сойдется к диагональной матрице.

Рассмотрим симметричную тридиагональную матрицу  $M_i = J^{(i)t} \cdot J^{(i)}$ . Выше было показано, что применения QR алгоритма со сдвигом Вилкинсона диагонализует эту матрицу. Рассмотрим процесс, который математически будет аналогичен одной итерации QR алгоритма со сдвигом, но не будем явно считать матрицу  $M_i$ .

Будем делать "chasing" с помощью поворотов Гивенса для бидиагональной матрицы  $J = J^{(i)}$ . Первый поворот будет применен для чисел  $J_{0.0}^2 - s$  ( $s$  - сдвиг Вилкинсона, можно посчитать без подсчета матрицы  $M_i$ ) и  $J_{0.0} \cdot J_{0.1}$ , то есть

$$
T_1 = \begin{pmatrix} c & s & 0 & \dots & 0 \\ -s & c & 0 & \dots & 0 \\ 0 & 0 & 1 & \dots & 0 \\ \vdots & \vdots & \vdots & \ddots & \vdots \\ 0 & 0 & 0 & \dots & 1 \end{pmatrix}.
$$

Следующие повороты Гивенса будут занулять полученные элементы, которые не лежат на главной диагонали или на диагонали над ней. Рассмотрим на примере матрицы  $5 \times 5$ :

Причем  $S_i, T_i$  — вращения Гивенса, которые зануляют соотвествуюзий элемент.  $T_i$  зануляет элемент  $\{i-1, i+1\}$  при  $i > 1$ .  $S_i$  зануляет элемент  $\{i+1, i\}$ . Обобщая.

$$
J^{(i+1)} = S_{n-1}^t S_{n-2}^t \dots S_1^t J^{(i)} T_1 \dots T_{n-2} T_{n-1}.
$$

Откуда $S^{(i)} = S_1 \dots S_{n-2} S_{n-1}$ и  $T^{(i)} = T_1 \dots T_{n-2} T_{n-1}.$ 

Отметим, что для вычислительной устойчивости и сходимости необходимы следующие действия

- Если на субдиагонали матрицы  $J^{(i)}$  есть элемент по модулю меньше точности, то матрицу можно разделить на две и выполнять алгоритм для них независимо<sup>2</sup>;
- Если на диагонали  $J^{(i)}$  есть элемент по модулю меньше точности, то нужно занулить всю строку с этим элементом, чтобы матрицу можно было разбить на две. <sup>3</sup>

### Algorithm 8: QR algorithm with Wilkinson shift to bidiagonal matrices

**Input**: Integer numbers n, bidiagonal matrix  $A \in M_{n \times n}(\mathbb{R})$  and real number  $\varepsilon$  – precision **Output:** Unitary matrices  $V \in M_{n \times n}(\mathbb{R})$ ,  $U \in M_{n \times n}(\mathbb{R})$  and diagonal matrix  $D \in M_{n \times m}(\mathbb{R})$  where  $A = UDV^t$ .  $V = \mathbb{E}_n$ //  $\mathbb{E}_k$  is a unit square matrix  $k \times k$ 2  $U=\mathbb{E}_n$ //  $\mathbb{E}_k$  is a unit square matrix  $k \times k$ 3 while !isDiagonal $(A<sup>t</sup>A)$  do /\* check if subdiagonal elements less than  $\varepsilon$  $\overline{4}$  $\ast/$ if trySplit $(A, U, V, \varepsilon)$  then  $\overline{5}$ | return  $V, U, A$  $\bf{6}$ end if  $\overline{\mathbf{7}}$ for  $i \leftarrow 0$  to  $n-2$  do 8 if  $abs(A(i, i)) < \varepsilon$  then  $\boldsymbol{9}$  $/*$  zeros all elements of row  $i$  to zero  $\ast/$  $10$ zerosRow $(A, i, U, V, \varepsilon)$  $11$ trySplit $(A, U, V, \varepsilon)$  $12$ return  $V, U, A;$ 13 end if 14 end for 15  $\mu =$ WilkinsonShift(A) 16 for  $i \leftarrow 0$  to  $n-2$  do  $17$ if  $i=0$  then 18 c, s = GivensRotation( $A[0][0] * A[0][0] - s$ ,  $A[0][0] * A[0][1]$ ) 19  $/* A* = T$ 20  $\ast/$  $A = (A, c, s, 0, 1)$  $21$  $/* V* = T$ 22  $\ast/$  $V = (A, c, s, 0, 1)$ 23 else 24  $c, s = \text{Given}$ Rotation $(A[i-1][i], A[i-1][i+1])$ 25  $/* A* = T$ 26  $\ast/$  $A = (A, c, s, i, i + 1)$  $27$  $/* V* = T$ 28  $\ast/$  $V = (A, c, s, i, i + 1)$ 29 end if 30  $c, s = \text{Given}$ Rotation(A[i][i], A[i + 1][i]) 31  $/* A = S^t * A$ 32  $\ast/$ 33  $A = \texttt{multiplyLeftToGivensRotation}(A, c, s, i, i + 1)$  $/* U = S^t * U$ 34  $\ast/$  $U = \texttt{multiplyLeftToGiven}$ SRotation $(A, c, s, i, i+1)$ 35 36 end for 37 end while 38 return  $V, U, A$ 

<span id="page-11-1"></span><span id="page-11-0"></span> $^2\mathrm{Bo}$ лее подробно можно посмотреть в разделе с QR алгоритмом со сдвигом

 $^3$ Более подробно, если  $|J_{k,k}^{(i)}|<\varepsilon$  будем применить вращения  $G_i^t$  слева, зануляя сначала  $\{k,k+1\}$  (второй элемент  $\;\;-\;\{k+1\}$  $(1, k+1)$ ), потом  $\{k, k+2\}$  (второй элемент  $\{-\{k+2, k+2\}\}\$ и т.д.

Количество итераций необходиомое для сходимости такое же как и QR алгоритма со сдвигом Вилкиносона. Внутри QR алгоритма одна итерация будет занимать  $\mathcal{O}(n^3)$ , учитывая, что на матрицы Гивенса можно умножать за  $\mathcal{O}(n)$ , откуда самая дорогая операция — разделение матрицы на несколько частей.

#### <span id="page-12-0"></span> $3.4$ Нахождение сингулярного разложения

Дана матрица  $A \in M_{n \times m}(\mathbb{C})$ .

- 1. Считаем, что  $n > m$ , иначе сопрягаем матрицу и вызываемся рекурсивно.
- 2. Бидиагонализация матрицы A с помощью алгоритма бидиагонализации Голуба-Кахана. Получится  $A =$  $U_1BV_1^t$ , где  $U_1 \in M_{n \times n}(\mathbb{C}), V_1 \in M_{m \times m}(\mathbb{C})$  и  $B \in M_{n \times m}(\mathbb{R})$ .
- 3. Делаем матрицу  $B_1 \in M_{\times m}(\mathbb{R})$  путем отрезания у матрицы B последних  $n-m$  нулевых строк.
- 4. Запускаем QR алгоритм для бидиагональных матриц и получаем  $B_1 = U_2 D V_2^t$ , где  $U_2, V_2 \in M_{m \times m}(\mathbb{R})$ и  $D \in M_{m \times m}(\mathbb{R})$  – диагональная матрица.
- 5. Сортируем сингулярные значения, меняя не только порядок элементов на диагонали, но и столбцы в матрицах  $U_2, V_2$ .
- 6. Дополняем  $U_2$  до матрицы  $M_{n\times n}(\mathbb{R})$  путем добавления блочной матрицы  $\mathbb{E}_{n-m}$  к правому нижнему углу матрицы.
- 7.  $U = U_2 \cdot U_1$   $\text{H} V = V_2 \cdot V_1$ .

### <span id="page-12-1"></span>Архитектура библиотеки  $\overline{4}$

#### <span id="page-12-2"></span>4.1 Базовые классы

Библиотека предоставляет несколько базовых классов для работы с линейной алгеброй. Общая структурная диаграмма приведена ниже:

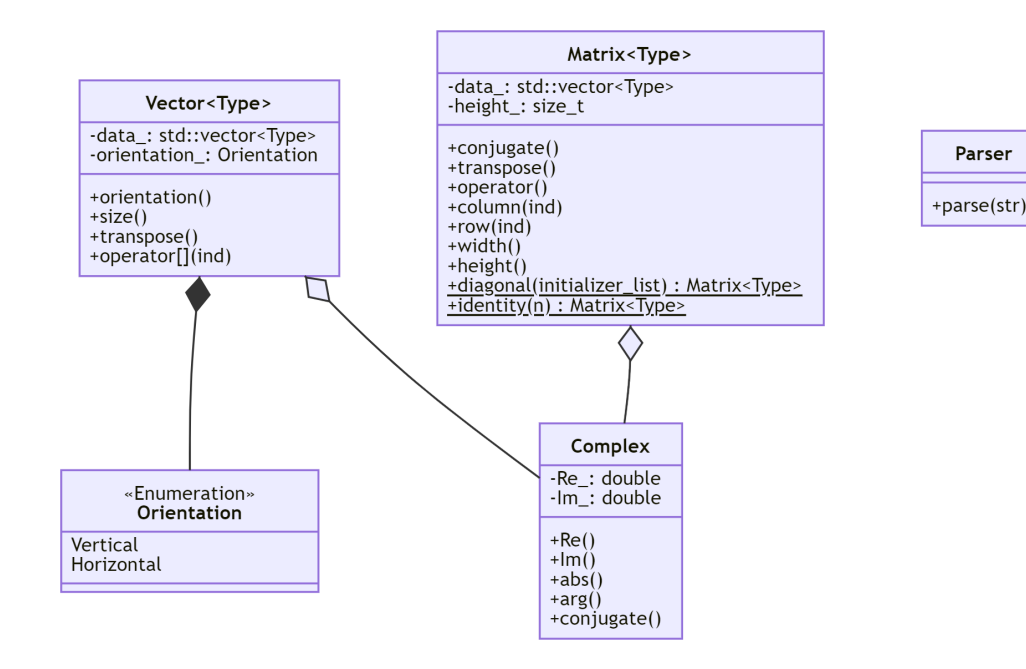

Структурная диаграмма классов библиотеки

Все классы размещены в пространстве имен svd\_computation. Ниже приведено их более подробное описание.

#### <span id="page-13-0"></span> $4.1.1$ Class Complex

Наиболее базовым из предоставляемых является класс Complex, позволяющий работать с комплексными числами. В качестве внутреннего типа для хранения вещественной/мнимой частей используются вещественные числа (тип long double). Для удобной работы с классом для него переопределены операторы ввода и вывода. Для класса реализованы все базовые арифметические операции, взятие мнимой и вещественной частей, взятие модуля и аргумента, а также:

- $\bullet$  in-place метод conjugate(), берущий комплексное сопряжение к числу, и соответсвующая ему не in-place функция conjugate (Complex)
- Функция sqrt(Complex), вычисляющая корень (возвращает значение из той ветви, где  $\arg \in [0, \pi)$

Пример работы с классом:

```
Complex a;
\mathbf{1}\mathfrak{D}std::cin >> a; // Sample input: "1-2i"
3 Complex b = Complex (2, 4); // 2 + 4i
  Complex c = b * conjugate(a) + b. abs();\mathbf{\Lambda}<< b << ' ' < < ' ' << < ' ' \n"; // Sample output: "1-2i 2+4i -1.52786+8i"
\overline{5}std::count << a <<
```
### <span id="page-13-1"></span>4.1.2 Class Parser

Вспомогательным к предыдущему (и недоступным для пользователя) является класс Parser с единственным методом parse(), преобразующим переданную строку в объект класса Complex. Для успешного парсинга строка должна содержать запись комплексного числа в форме  $x \pm yi$ , где  $x, y$  – вещественная и мнимая части числа, соответственно. При этом если вещественная чать равна нулю, то она может быть опущена. Этот парсер используется исключительно в переопределенном операторе ввода. Возможные корректные входные строки:

"2+3i", "2+3\*i", 3.4+5i", "0.2", "0.3-4.5i"

#### <span id="page-13-2"></span>Class Vector  $4.1.3$

Этот класс позволяет работать с векторами. Он является шаблонным и параметризован типом содержащихся в нем элементов Туре. От Туре ожидается реализация стандартных арифметических операций. Также, каждый вектор имеет ориентацию, которую можно передать в конструктор и получить через метод orientation(). Она равна либо Vertical (по умолчанию), либо Horizontal и позволяет различать векторастолбцы и вектора-строки. В классе реализованы:

- Стандартные арифметические операции: сложение, вычитание, умножение на скаляр и др.
- Обращение по индексу через оператор []
- Метод size(), возвращающий длину вектора.
- Перегрузки операторов ввода и вывода
- Метод transpose(), меняющий ориентацию вектора. Этот метод работает in-place, и в дополнение к нему есть функция Vector<Type> transpose(Vector<Type>), работающая не in-place
- Статический метод Vector standart\_basis(ind, len, orientation), генерирующий вектор заданной длины и ориентации, где на позиции ind стоит единица, а на всех остальных позициях стоят нули

Помимо этого, для корректной работы с другими алгоритмами, пользователю необходимо определить функции long double abs (Vector<Type>) и Type dot\_product (Vector<Type>, Vector<Type>) (для Type=long double и Type=Complex реализации уже содержатся в библиотеке). Пример работы с классом:

```
Vector<long double> v;
\mathbf{1}\overline{2}std::cin >> v; // Sample input: "2\n1 -1"
3
   Vector<long double> u({1.5, 2.5}, Vector<long double>::Horizontal);
  std::cout << (u + transpose(v)) * 1.51 << ' ' << dot_product(u, v) << "\n";
\overline{4}// Sample output: "3.75 2.25 -1"
\overline{5}
```
### <span id="page-14-0"></span>4.1.4 Class Matrix

Класс для работы с матрицами. Также как и вектор, является шаблонным по типу хранящихся в матрице элементов Туре. Помимо стандартных арифметических операций для него рализованы:

- методы height () и width (), возвращающих количество строк и столбцов в матрице, соответственно
- методы Vector<Type> row(ind) и Vector<Type> column(ind), возвращающих строку/столбец матрицы по инлексу
- переопределенный оператор () (row, column) для обращения к конкретному элементу матрицы по номерам его строки и столбца
- статический метод identity(n), возвращающий единичную матрицу размера  $n \times n$
- статический метод diagonal (std::vector<Type> diagonal), строящий матрицу, в которой на главной диагонали стоят переданные значения, а все остальные элементы равны  $0$
- in-place методы transpose() и conjugate(), производящие транспонирование и сопряжение матрицы. Оба метода имеют не in-place функции-аналоги transpose (Matrix<Type>) и conjugate (Matrix<Type>)

Пример работы с классом Matrix:

```
\mathbf{1}Matrix <long double> v({f-1, 1}, {f-1});
2 Matrix<long double> u({{2, 3}, {4, 5}});
3
  std::cout << (transpose(v) * u).row(0) << "\n"; // Will print "2 2"
```
#### <span id="page-14-1"></span>4.2 Алгоритмы

Основные алгоритмы библиотеки определены вне классов в том же пространстве имен svd\_computation. Среди них (для краткости шаблонные параметры классов не указаны):

- Matrix bidiagonalize (Matrix A, Matrix\* left\_basis, Matrix\* right\_basis) принимает матрицу A и возвращает ее бидиагонализированную форму (стоит отметить, что матрица A может быть параметризована любым типом, при этом возвращаемым значением всегда будет матрица вещественных чисел). Также функция записывает левый и правый базисы в соответствующие указатели.
- void orthonormalize(std::vector<Vector>  $ksystem$ ) ортонормирует переданную систему векторов (алгоритм принимает систему по ссылке и модифицирует ее).
- std::pair<Matrix, Matrix> get\_QR\_decomposition(Matrix A) выполняет QR-разложение над матрицами, возвращает пару из матриц Q и R (см. описание алгоритма в теории).
- long double left\_reflection(Matrix& A, int row, int column, Matrix\* left\_basis) производит левое отражение Хаусхолдера над переданной матрицей, модифицируя ее. Аналогичная функция для правого разложения называется right\_reflection
- pair<long double, long double> get\_givens\_rotation(a, b) возвращает коэффициенты с и  $s$  вращения Гивенса для заданных значений  $x_i$  и  $x_j$  (см. соответствующий раздел в теории).
- Matrix compute\_svd(Matrix A, Matrix\* left\_basis, Matrix\* right\_basis) выполняет SVD-разложение матрицы, возвращая матрицу  $\Sigma$ , и записывая матрицы  $U$  и  $V$  в переданные указатели.

Времена работы всех перечисленных алгоритмах соответствуют данным в теории оценкам.

### <span id="page-14-2"></span>Тестирование библиотеки  $\overline{5}$

### <span id="page-14-3"></span> $5.1$ Юнит-тесты

Все основные функции библиотеки, а также некоторые методы классов Complex, Vector и Matrix покрыты юнит-тестами. Для их запуска в Cmake есть отдельная цель course\_project\_test.

### <span id="page-15-0"></span> $5.2$ Показатели алгоритма SVD-разложения

Помимо юнит-тестов, было произведено тестирование алгоритма SVD-разложения на матрицах разного размера. Алгоритм запускался на квадратных матрицах, каждый элемент которых был случайно выбран из равномерного распределения на [0,1]. Ниже представлен график зависимости времени работы алгоритма (в миллисекундах) от размера матриц:

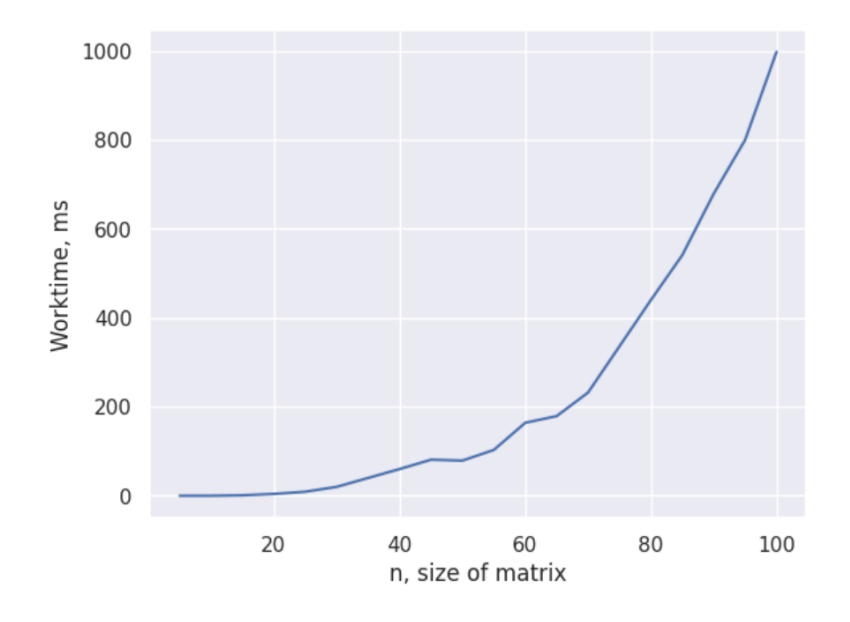

Несмотря на довольно большую константу, мы видим что зависимость времени работы алгоритма от размера матрицы похожа на полиномиальную.

Помимо времени работы, была замерена точность находимых алгоритмом сингулярных значений матрицы. В качестве эталонных значений использовались сингулярные значения, найденные с помощью библиотеки **Eigen** [1]. В качестве метрики рассматривалось значение  $||\Sigma - \Sigma_0||$ , где  $\Sigma$  — найденный нами вектор сингулярных значений, а  $\Sigma_0$  — вектор сингулярных значений, найденный библиотекой Eigen. Тестирование на тех же данных, что и производительность, дало следующий график:

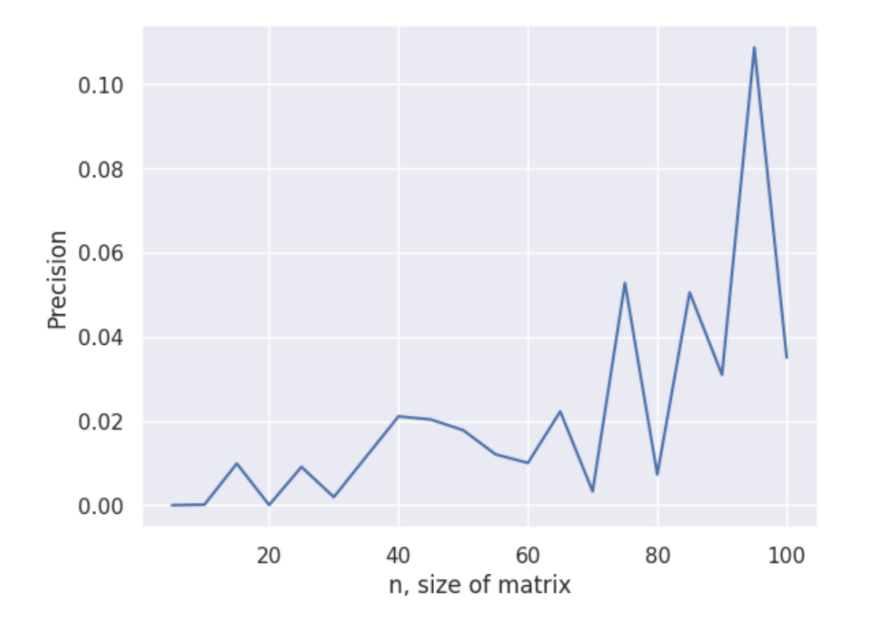

Как мы видим, даже при больших *п* наш алгоритм сохраняет достаточно хорошую точность. Рост ошибки

при больших п связан, во-первых, с большим количеством операций в вещественных, а во-вторых с тем что наша метрика увеличивается при растущей размерности  $\Sigma$ .

# Список литературы

- <span id="page-16-6"></span>[1] Eigen library. URL: https://eigen.tuxfamily.org/index.php?title=Main\_Page.
- <span id="page-16-4"></span>[2] Github-репозиторий с кодом. URL: https://github.com/polipolinom/SVD\_course\_project\_2\_year.
- <span id="page-16-5"></span>[3] Google c++ style guide. URL: https://google.github.io/styleguide/cppguide.html.
- <span id="page-16-1"></span>[4] Dr. Peter Arbenz. Course "Numerical Methods for Solving Large Scale Eigenvalue Problems (Spring semester 2018)". 2018. URL: https://people.inf.ethz.ch/arbenz/ewp/Lnotes/?C=D;0=A.
- <span id="page-16-0"></span>[5] G. Golub and W. Kahan. Calculating the singular values and pseudo-inverse of a matrix. SIAM Journal on Numerical Analysis, 2(2), 1965.
- <span id="page-16-2"></span>[6] G. Golub and C. Reinsch. Singular value decomposition and least squares solutions. Numer. Math, 1970.
- <span id="page-16-3"></span>[7] L. Trefethen and D. Bau. Numerical Linear Algebra. SIAM: Society for Industrial and Applied Mathematics, 1 edition, 1997.